# **Free Download**

Como Desbloquear Modem 3g Huawei E173 Vivo Y55s

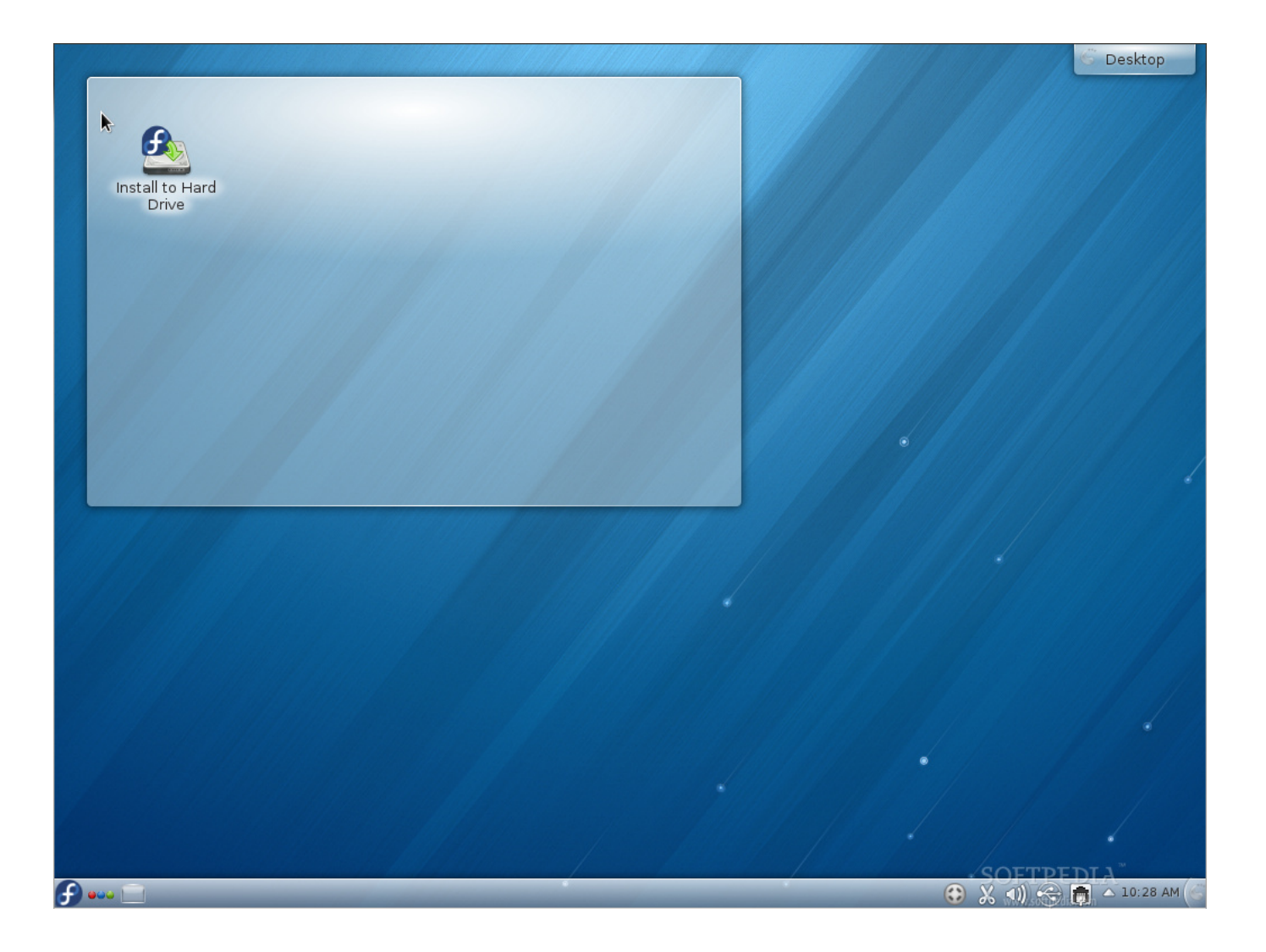

 $\overline{\mathbf{L}}$ 

Como Desbloquear Modem 3g Huawei E173 Vivo Y55s

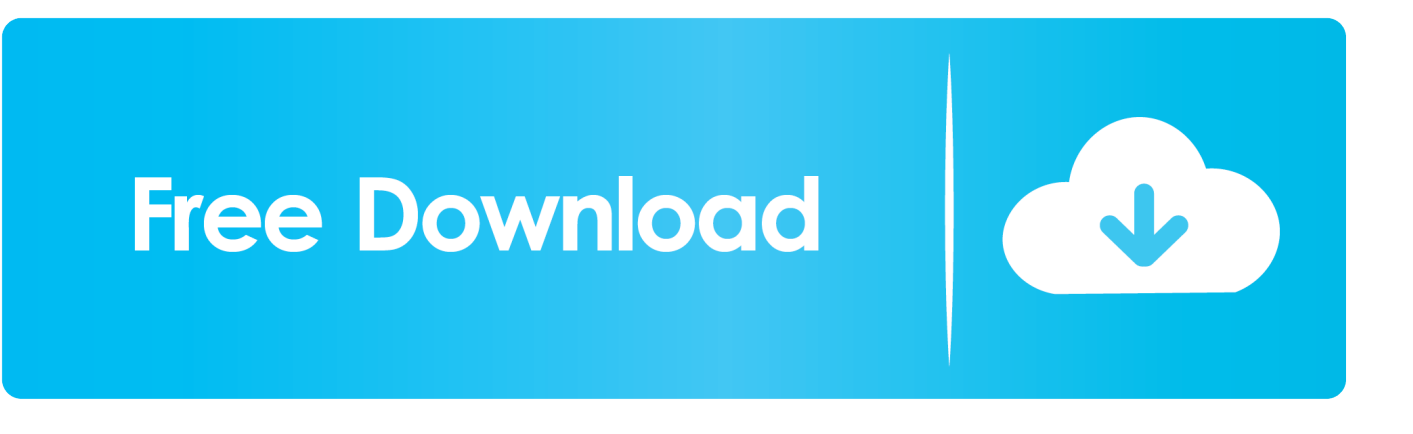

Como Desbloquear Modem 3g Huawei E173 Vivo Y55s ReviewComo Desbloquear Modem 3g Huawei E173 Vivo Y55s SpecsHitamnr 3G&4G LTE Store for unlocked Huawei E3131 3G Modem 21Mbps PK e173 E367 E1820 E1750 e353.

- 1. como desbloquear modem 3g vivo huawei e1756
- 2. como desbloquear modem huawei b260a da vivo

• Plug-in your data card with your laptop or desktop (No need to remove sim card from the modem).. Download Driver| Erimware| Dashboard For E173 Find driver, Dashboard fro windows and mac, Driver for Linux and dashboard update from below link.

## **como desbloquear modem 3g vivo huawei e1756**

como desbloquear modem 3g vivo huawei e1756, como desbloquear modem da vivo huawei e3131, como desbloquear modem huawei b260a da vivo, como desbloquear modem da vivo huawei e173 [Izotope Nectar 2 2.02 Win Download](https://jovial-hoover-789aa0.netlify.app/Izotope-Nectar-2-202-Win-Download)

Hope you will be able to unlock your Huawei E173 Unlock 3G USB Modem Como Desbloquear Modem 3g Huawei E173 Vivo Y55s SpecsNaruto clash of ninja 2 download pc.. • Create new profile for you network provider (Using APN and User name and password), try to connect to the internet now.. • (Optional) Download Enter your 15 Digit IMEI number as shown in the below screen and generate your Unlock Code and Flash Code.. • Now Plug your modem into Computer / Laptop • Write The Unlock Code (Which You have generated on Steps 2) using • Your modem is unlocked now insert any different operator sim and enjoy.. How to Unlock Huawei e173 Modem • First get • Now Generate Unlock Code using (Read:- ) Or Follow Step 3. [Keygen Para Abarrotes Punto De Venta Multicaja](https://kumu.io/tounjureldgrav/hot-keygen-para-abarrotes-punto-de-venta-multicaja)

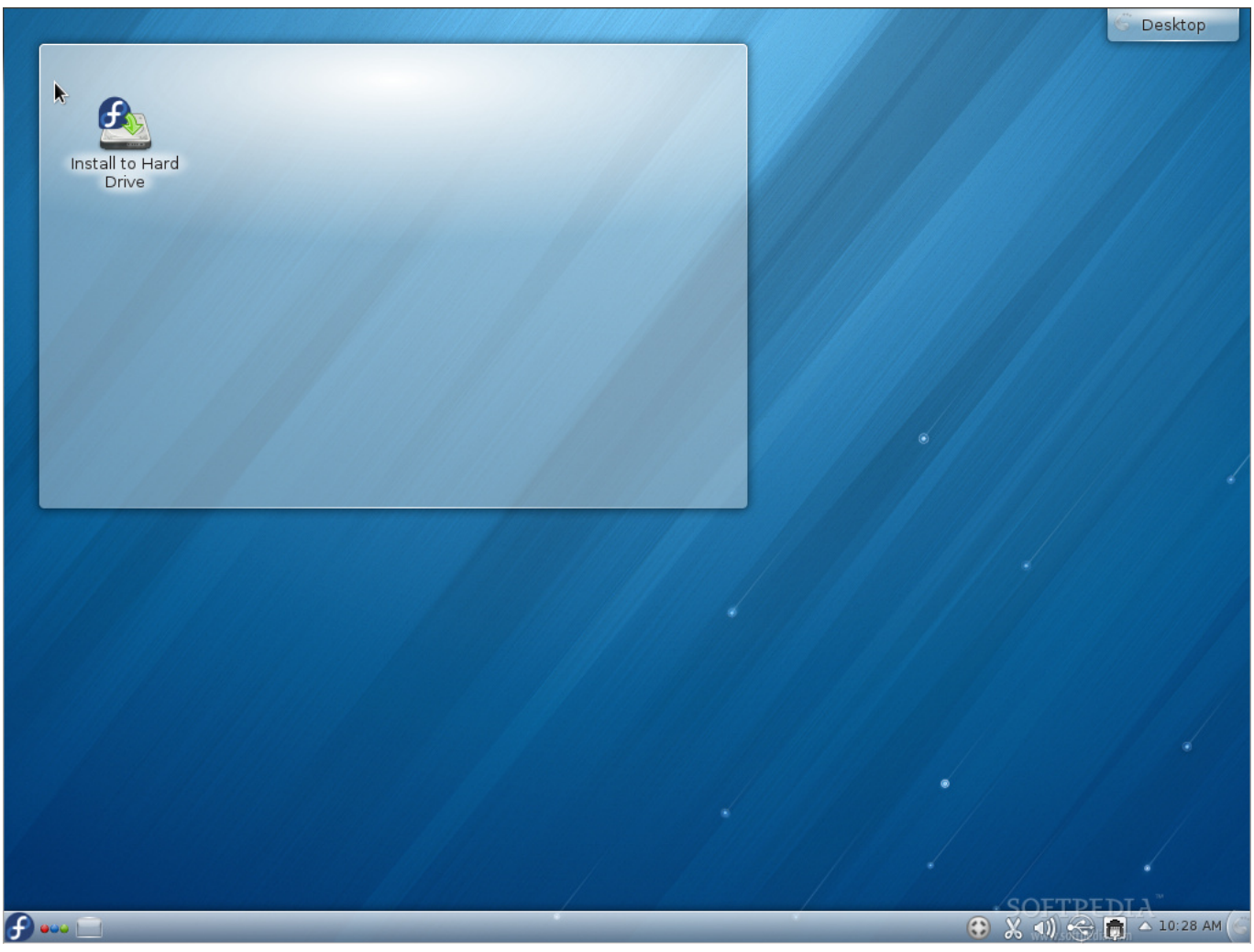

[Slow Motion For Mac](https://peonetdelo.substack.com/p/slow-motion-for-mac)

## **como desbloquear modem huawei b260a da vivo**

### [Clothes Design Software Free Download Mac](https://seesaawiki.jp/ciotoglyda/d/##BEST## Clothes Design Software Free Download Mac)

 Example: From IMEI number (85481), I have generated unlock code (60684032) and flash code (58346543).. • Now Open the Huawei Mobile Partner from the desktop, and if asked use your unlock code you have generated in the step 2. [Download Free](https://sababmato.mystrikingly.com/blog/download-free-office-365-for-mac) [Office 365 For Mac](https://sababmato.mystrikingly.com/blog/download-free-office-365-for-mac)

### [Aplicación De Correo Para Mac Os Sierra](http://ilnabonge.webblogg.se/2021/march/aplicacion-de-correo-para-mac-os-sierra.html)

Huawei E173 is a 3G USB modem which support 7 2 mbps download speed and 5 7 mbps upload speed.. 126 85 00 114\_B427 exefile and it will find the data card and start processing Searching for Huawei DeviceUniversal Master Code Generator Will give you Unlock code and Flash Code • After above screen it will ask you for the unlock code, at this time you need to give FLASH CODE as your password or unlock code and then your data card software upgrade will be done successfully.. With US \$22 00 cost Unlock Huawei E3531 • In order to use different operator SIM card into Huawei E3531 you need to unlock it, for unlocking Huawei E3531 Please follow below steps carefully.. • First of all disconnect your modem from the computer and find device's IMEI number and note down it at somewhere • Generate Unlock Code for your device using and note down it.. • Now Download and install, it will work on Windows XP, Windows Vista and Windows 7 as well. e828bfe731 [Deer Hunter Reloaded](https://www.plassurances.be/fr-be/system/files/webform/visitor-uploads/deer-hunter-reloaded-free-download-for-android.pdf) [Free Download For Android](https://www.plassurances.be/fr-be/system/files/webform/visitor-uploads/deer-hunter-reloaded-free-download-for-android.pdf)

e828bfe731

[App To Connect Mac To Ipad](https://gresiralex.weebly.com/blog/app-to-connect-mac-to-ipad)